## <span id="page-0-0"></span>Package 'replicatedpp2w'

January 5, 2023

<span id="page-0-1"></span>Type Package

Title Two-Way ANOVA-Like Method to Analyze Replicated Point Patterns

Version 0.1-5

Date 2022-12-26

Author Marcelino de la Cruz Rot

**Depends** spatstat  $(>= 2.0-0)$ 

Imports spatstat.geom, spatstat.explore, spatstat.utils

Maintainer Marcelino de la Cruz <marcelino.delacruz@urjc.es>

Description Test for effects of both individual factors and their interaction on replicated spatial patterns in a two factorial design, as explained in Ramon et al. (2016) [<doi:10.1111/ecog.01848>](https://doi.org/10.1111/ecog.01848).

License GPL  $(>= 2)$ 

NeedsCompilation no

Repository CRAN

Date/Publication 2023-01-05 16:00:05 UTC

### R topics documented:

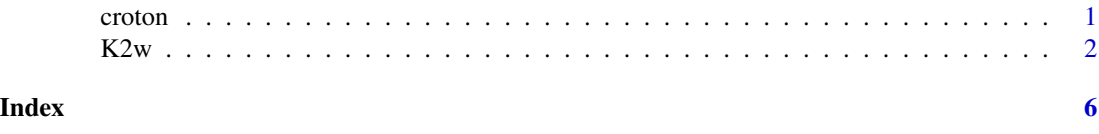

croton *Replicated Point Pattern of Croton*

#### **Description**

A list with a) a list of 16 point patterns (with the ppp format of spatstat) of *Croton wagneri* in Soutern Ecuador; b) a factor with different elevations ("high", "slow") and c) a factor with different topographical conditions ("steep" or "flat" slope) for each point pattern. Each point pattern is actually the result of a random thining (50 percent) of the original pattern analyzed by Ramon et al. (in revision).

#### <span id="page-1-0"></span>Usage

data("croton")

#### References

Ramon, P., De la Cruz, M., Chacon-Labella, J. & Escudero, A. (in revision). A new two-way ANOVA-like method for analyzing replicated point patterns in ecology.

#### Examples

data(croton)

K2w *Two-Way ANOVA-Like Method to Analyze Replicated Point Patterns*

#### Description

Test for effects of both individual factors and their interaction on replicated spatial patterns in a two factorial design.

#### Usage

```
K2w(pplist = NULL, dataKijk = NULL, nijk = NULL, r, r0 = NULL, rmax = NULL,
        tratA, tratB = NULL, wt = NULL, nsim = 999, correction = "trans", ...)
## S3 method for class 'k2w'
print(x, \ldots)## S3 method for class 'k2w'
plot(x, trat=NULL, ..., lty = NULL, col = NULL,
    lwd = NULL, xlim = NULL, ylim = NULL, xlab = NULL, ylab = NULL,
     legend = TRUE, legendpos = "topleft", fun="L", main=NULL)
```
#### Arguments

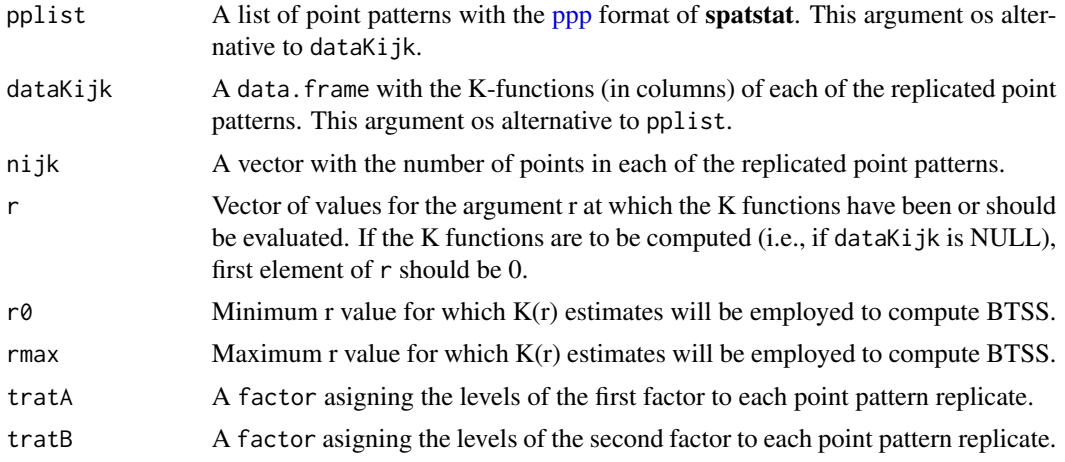

<span id="page-2-0"></span>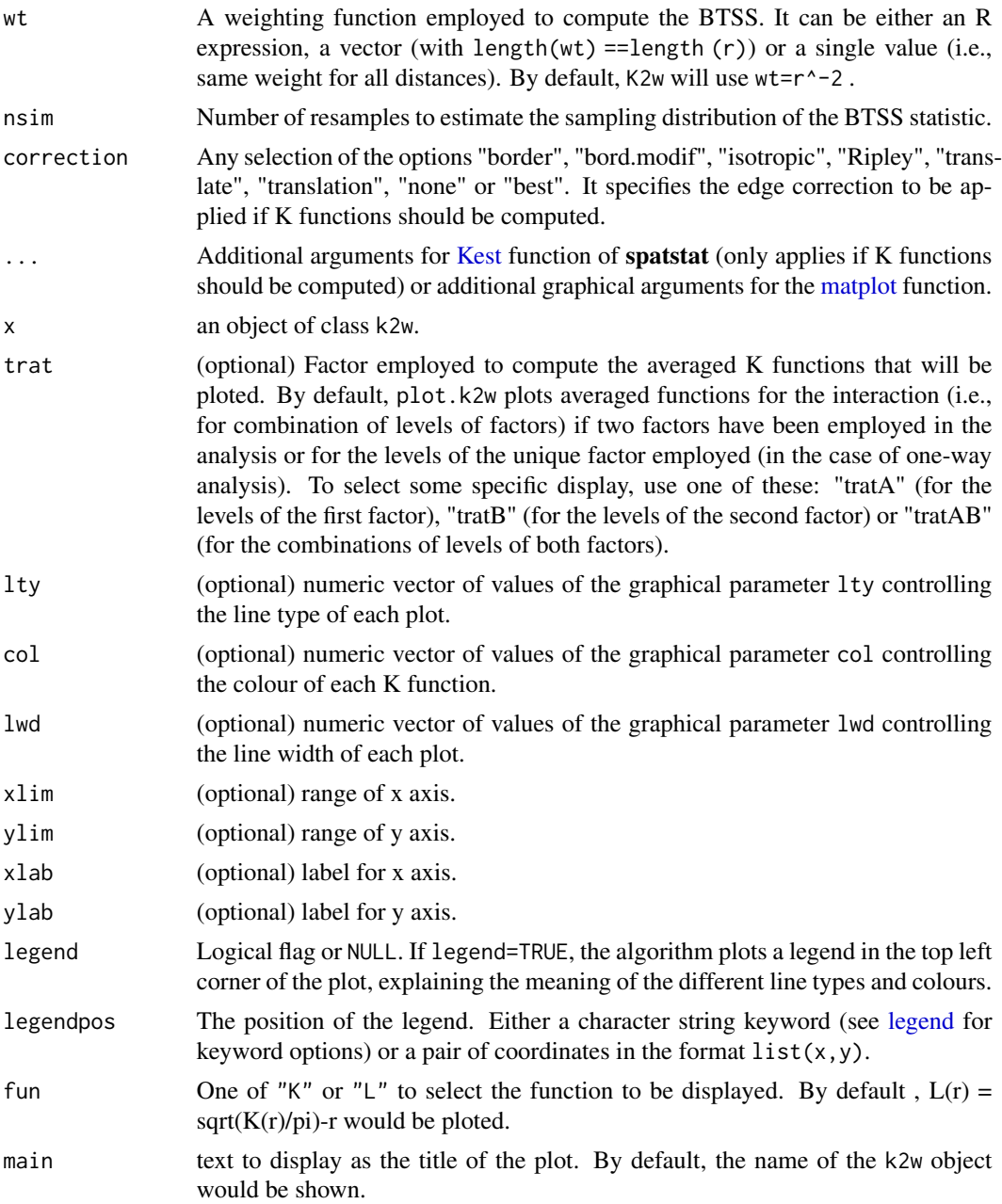

#### Details

This function implements a extension of the non-parametric one-way ANOVA-like method of Diggle et al. (1991) to the two-way case, and particularly to test the effects of the interaction of two factors on the spatial structure of replicated point patterns. From a set of K functions, it generates weighted averaged K functions for each level and combinations of levels of the factors and computes a statistic analogous to a *between-treatment sum of squares* (BTSS) in clasical ANOVA. More details are available in Ramon et al. (in revision).

#### Value

K2w returns an object of class k2w. Basically, a list with components:

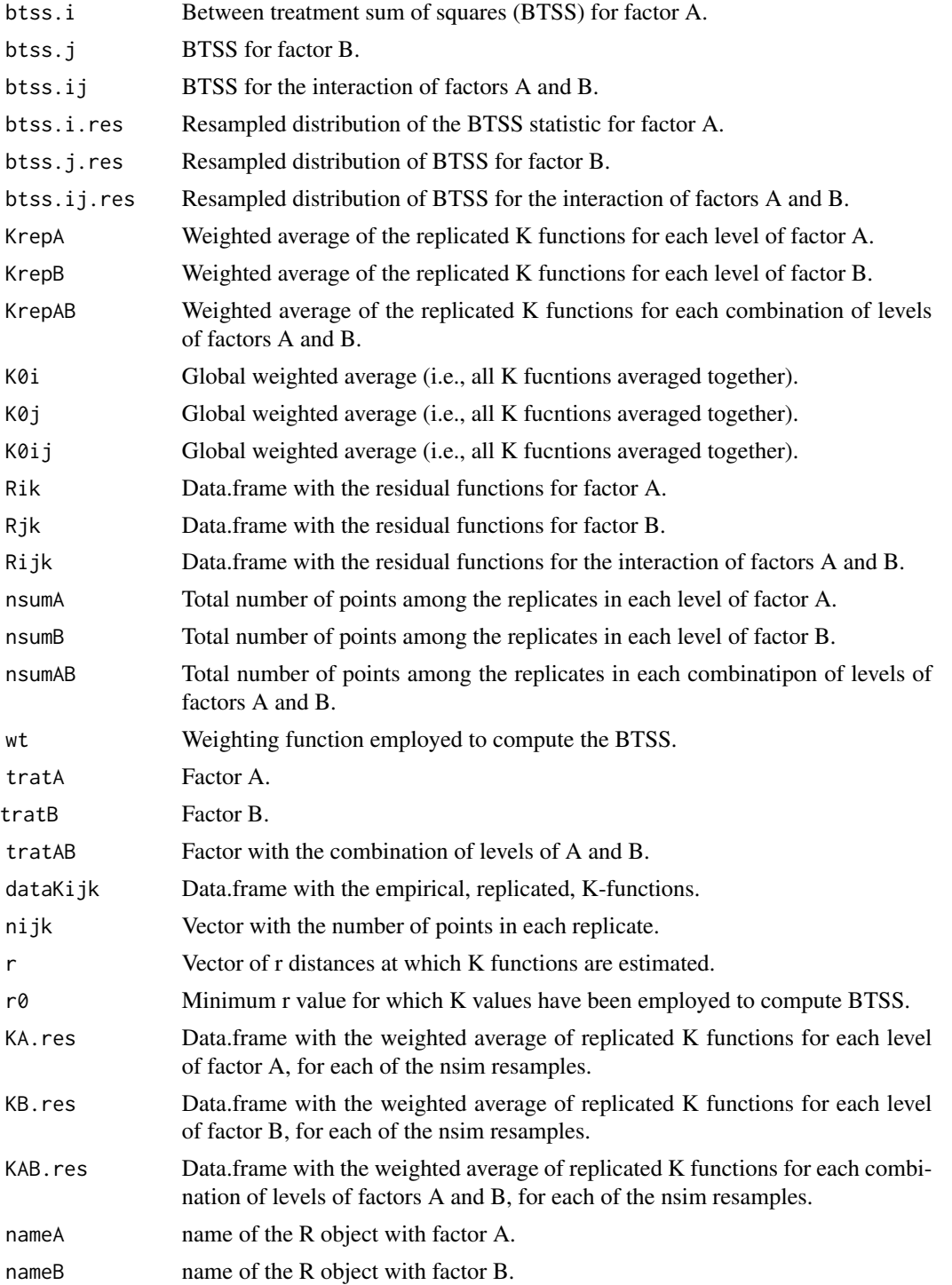

 $K2w$  5

#### Author(s)

Marcelino de la Cruz

#### References

Diggle, P.J., Nicholas, L. & Benes, F.M. (1991) Analysis of Variance for Replicated Spatial Point Patterns in Clinical Neuroanatomy. *Journal of the American Statistical Association*, 86: 618-625.

Ramon, P., De la Cruz, M., Chacon-Labella, J. & Escudero, A. (2016). A new two-way ANOVAlike method for analyzing replicated point patterns in ecology. *Ecography*, 39:1109-1117. [doi:10.111](https://doi.org/10.1111/ecog.01848)1/ [ecog.01848.](https://doi.org/10.1111/ecog.01848)

#### Examples

```
# Get the data
data(croton)
croton.2w <- K2w(pplist=croton$list.ppp, r=seq(0,8, by=0.1),
               tratA=croton$elevation, tratB=croton$slope, nsim=99)
croton.2w
```
plot(croton.2w)

plot(croton.2w, "tratB")

# <span id="page-5-0"></span>Index

∗ datasets croton, [1](#page-0-0) ∗ spatial K2w, [2](#page-1-0) croton, [1](#page-0-0) K2w, [2](#page-1-0) Kest, *[3](#page-2-0)* legend, *[3](#page-2-0)* matplot, *[3](#page-2-0)* plot.k2w *(*K2w*)*, [2](#page-1-0) ppp, *[1,](#page-0-0) [2](#page-1-0)* print.k2w *(*K2w*)*, [2](#page-1-0)